# **10.2.2.6 McMess Blocklänge**

Die maximale Blocklänge der McMess Anforderungstabelle darf 40 Bytes nicht überschreiten. Sie ist im Datensatz einstellbar.

#### **10.2.3 Implementierte Funktionen**

In der derzeitigen McMess-Version sind folgend Funktionscodes implementiert:

- **02** .........pp lesen
- **04** .........Var1 lesen
- **07** .........Var2 lesen
- **0B**.........ROM (Var2,Var1↑) lesen
- **0D**.........EEPROM (Var2,Var1↑) lesen
- **0E**.........RAM (Var2,Var1↑) lesen
- **10** .........Byte (Var1↑) der Anforderungstabelle lesen
- **13** .........Fehlerspeicher (Var2,Var1↑) lesen
- **19** .........SG-Identifikation (DAMOS-Kennung) Ziffer (Var1↑) lesen
- **1C**.........Checksumme lesen
- $25$  .........  $\text{Var1}$  : = pp (dient als Adreß-LSB)
- $26$  .........  $Var2 := pp$  (dient als Adreß-MSB)
- **2A**.........System-Urstart auslösen ( $pp = 11h$ )
- **31** .........Byte (Var1↑) der Anforderungstabelle : = pp
- **34** .........Verstellung vorbereiten ("Präfix-Funktion")
- **3E**.........zeitsynchrones Messen
- **40** .........SERAB-Checksumme ausgeben/berechnen
- **43** .........SERAB-Status abfragen/kopieren
- **45** .........SERAB-Abfrage Emulation ein-aus/schalten ein-aus
- **46** .........SERAB-Emualtionsspeicher lesen/schreiben
- **4F**.........Menülänge für Funktion 3E ausgeben

Genauere Informationen über die einzelnen Funktionen sind der McMess-Spezifikation 2/11 zu entnehmen.

## **10.3 FLASH-Programmierung**

#### **10.3.1 Konzept**

#### **10.3.1.1 Schnittstellenprotokoll**

Die Programmierung des FLASH-Speichers im SG erfolgt über ein Programmiertool (PC-Basis), das die binären Daten zum Steuergerät seriell überträgt. Als Schnittstellenprotokoll hat sich Keyword-Protokoll 2000 durchgesetzt. Im Bosch Arbeitskreis "FLASH-Programmierung" wurde das Protokoll nach einer Festlegung deutscher KFZ-Hersteller "German-Implementation" Anfang 1995 fixiert und mit Erweiterungen versehen (z.B. Baudratenumschaltung). Aufgrund des Gehäuse-Typs des eingesetzten FLASH-Bausteins wird die FLASH-Programmierung über KWP2000 auch im RB-Werk bei der SG-Fertigung genutzt (Programmieren des eingelöteten FLASH's).

#### **10.3.1.2 Richtlinien**

Die Definitionen sind im Papier des Arbeitskreis-FLASH-Programmierung Version 2.0 zusammengefaßt. Die KWP2000-Definitionen sind in den ISO-Normen 14229 und 14230-1,-2,-3 sowie der German-Implementation 14230-3G abgelegt. Da die einzelnen Services in diesen Dokumenten beschrieben sind, erfolgt hier keine Dokumentation.

#### **10.3.1.3 Software**

Der KWP2000-Grundumfang sowie die zur FLASH-Programmierung notwendige Software befindet sich im rechnerinternen ROM (Maske). Die FLASH-Baustein-spezifische Software wird per Protokoll ins RAM des Rechners geladen und dort exekutiert.

### **10.3.1.4 System, Hardware**

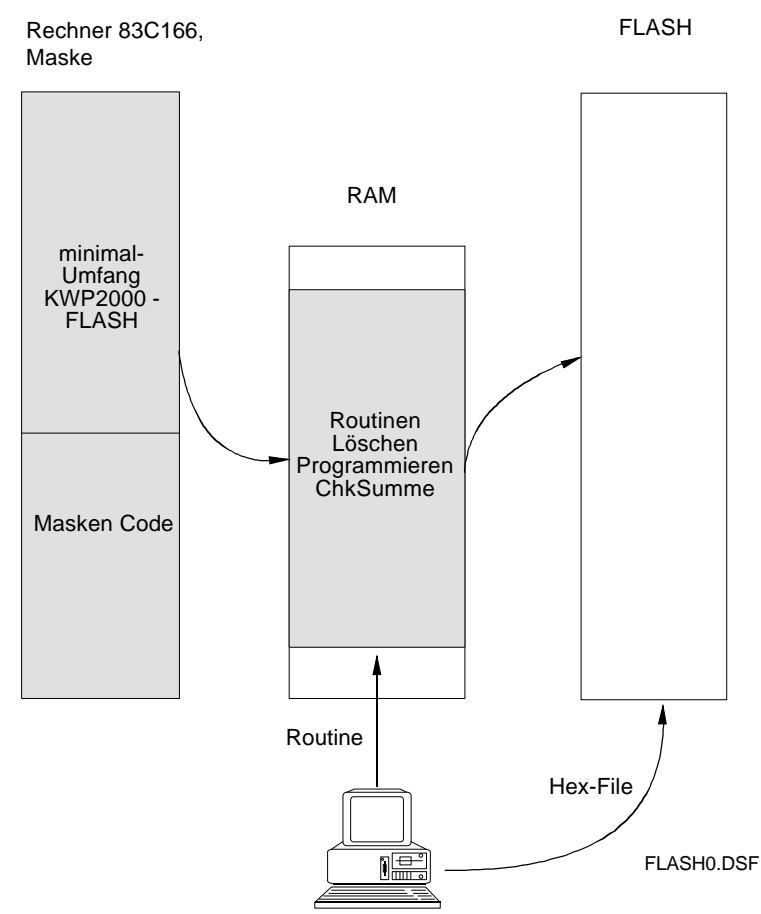

Abbildung 10-17: FLASH0 - Konzeptübersicht